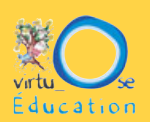

Avant d'explorer ensemble diverses stratégies pour optimiser nos pratiques, nous vous proposons d'examiner la place occupée par les visioconférences dans votre contexte professionnel.

## **Objectif**

Prendre conscience de vos habitudes et de vos besoins afin d'optimiser vos pratiques d'animation de visioconférence.

**1.** Pour chacune des catégories, lisez les énoncés. Réfléchissez à la présence de ces stratégies dans votre pratique ACTUELLE. Parmi les colonnes de droite, sélectionnez la fréquence d'application de chacune de ces stratégies. Le but de cet exercice est de brosser un tableau de votre pratique actuelle, et non pas de celle que vous aimeriez développer.

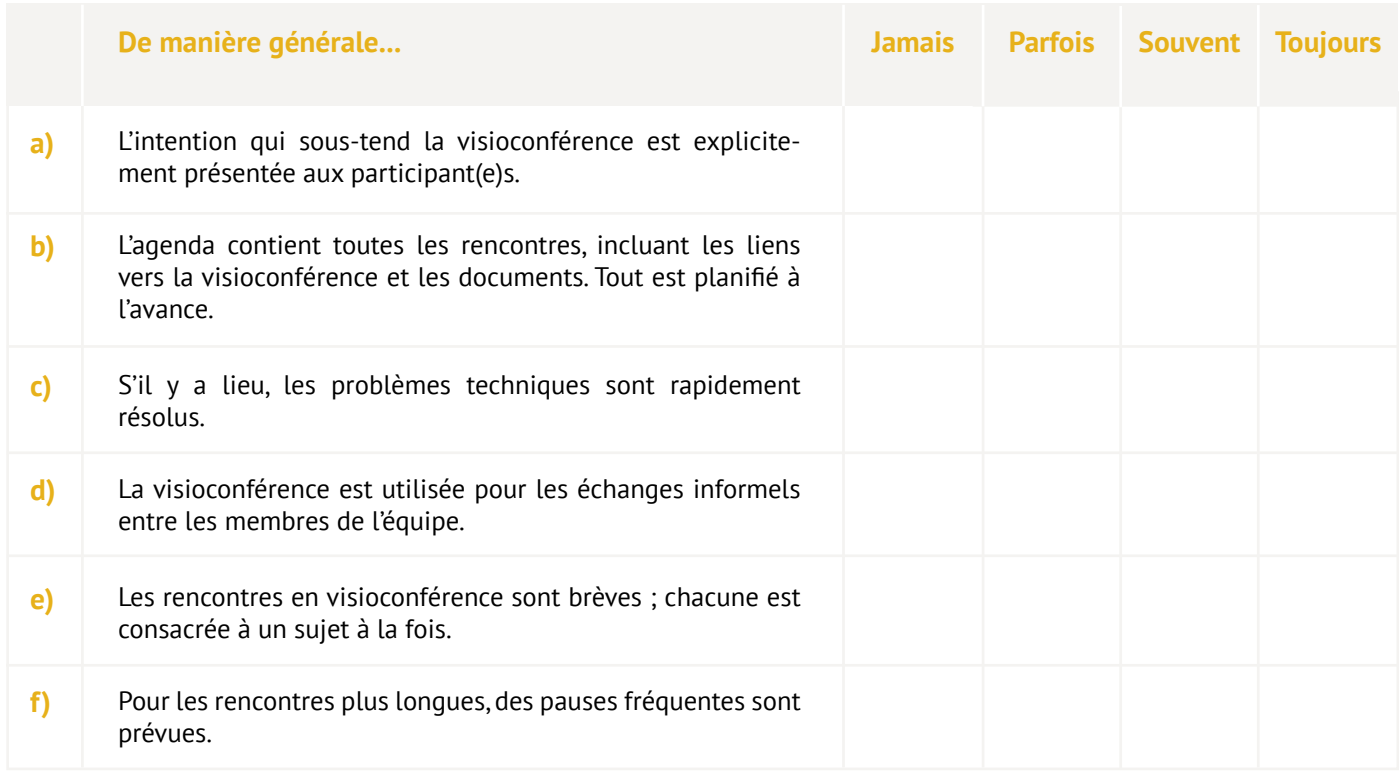

## **Activité Analyse de mes pratiques**

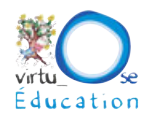

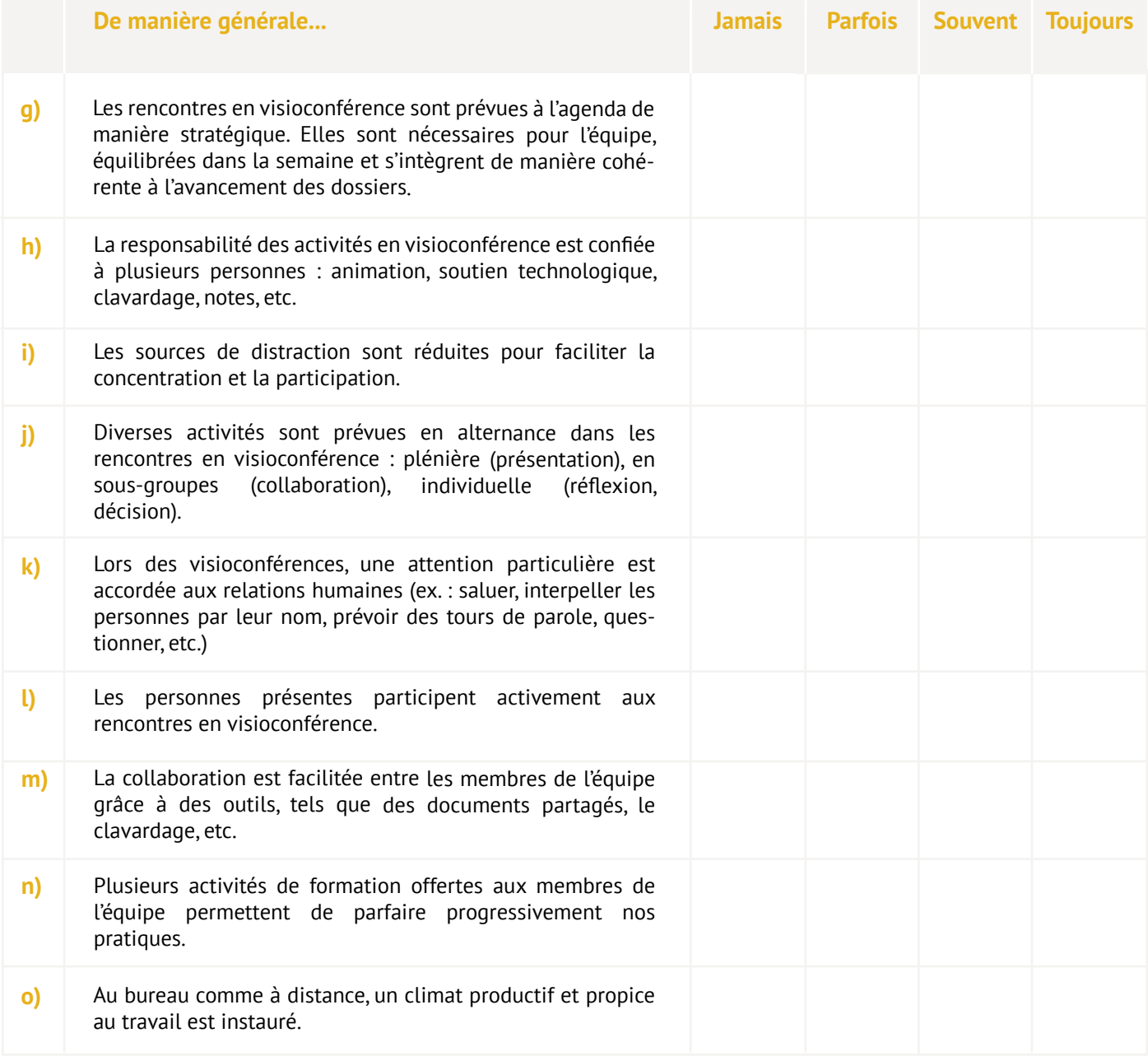

## **Activité Analyse de mes pratiques**

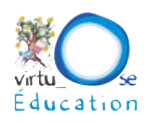

**2.** Au cours de l'atelier de vendredi, nous aborderons différents contextes d'utilisation de la visioconférence. Sélectionnez les contextes dans lesquels vous vous sentez déjà **parfaitement outillés** pour l'animation.

- Réunions statutaires (ex. : conseil, assemblée, comité, etc.)
- Rencontres de travail (ex. : planification, conception, discussion, etc.)
- $\Box$  Formations (ex.: ateliers, groupes, coaching, tutoriels, etc.)
- $\Box$  Présentations (ex. : projets, processus, conférences, etc.)
- $\Box$  Évènements (ex. : colloques, entrevues, promotion, etc.)

**3.** Au cours de la dernière année, quelles stratégies ou habitudes liées à l'utilisation de la visioconférence ont fait une différence positive dans votre équipe ? Recensez une ou plusieurs pratiques inspirantes.

**Merci de votre contribution ! Au plaisir de faire virtuellement connaissance,** 

*Marilyn*